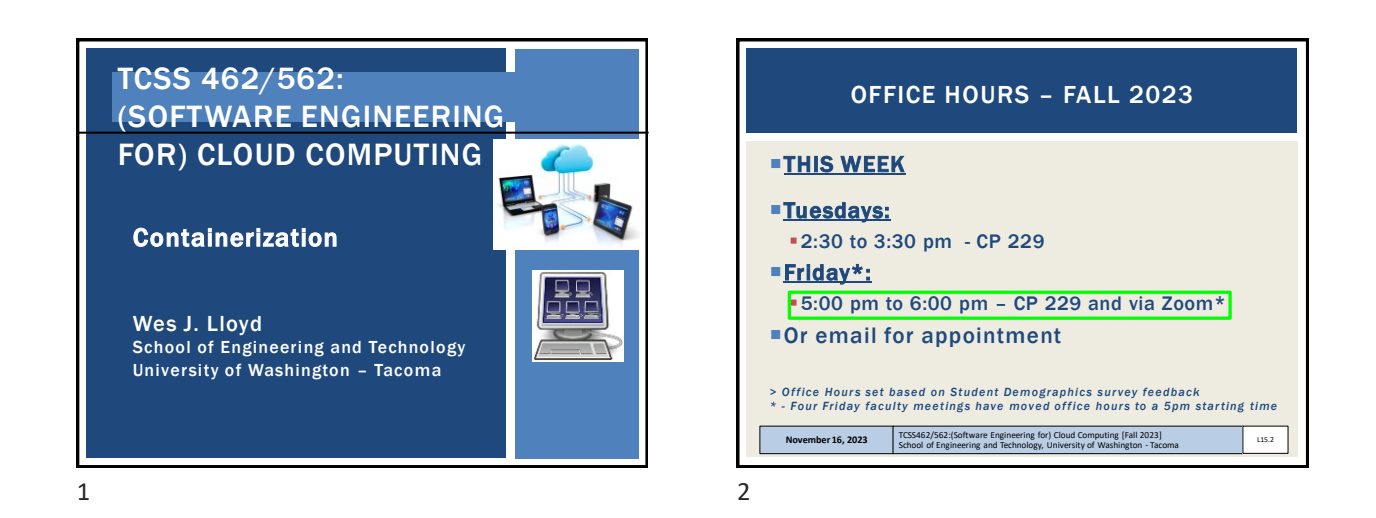

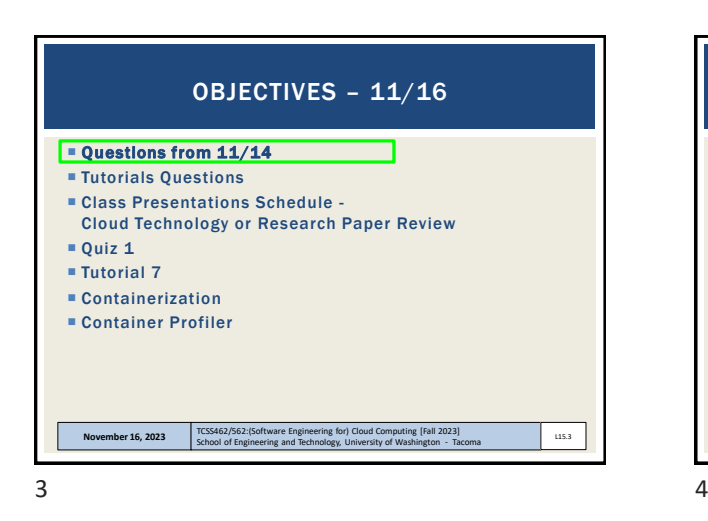

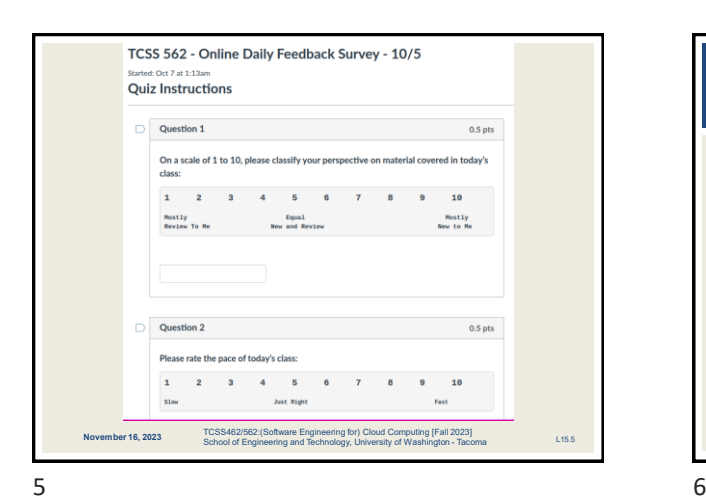

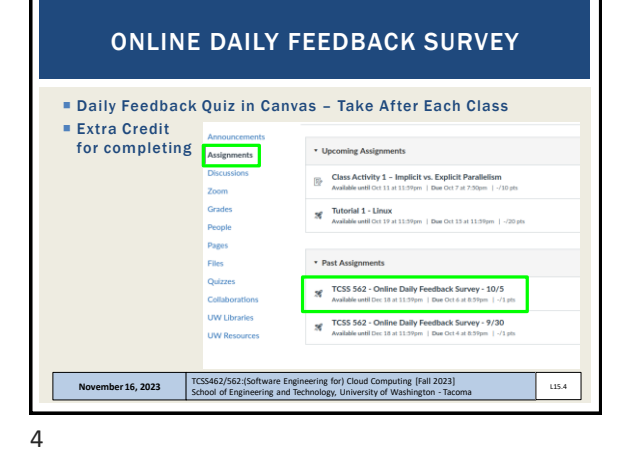

 Please classify your perspective on material covered in today's class (51 respondents): ■ 1-mostly review, 5-equal new/review, 10-mostly new  $\blacksquare$  Average – 5.45 ( $\downarrow$  - previous 6.02) Please rate the pace of today's class: ■ 1-slow, 5-just right, 10-fast  $\overline{ }$  Average – 5.33 ( $\overline{ }$  - previous 5.44) Response rates:  $\blacksquare$  TCSS 462: 31/44 - 70.45% TCSS 562: 20/25 – 80.00% November 16, 2023 **TCSS462/562:(Software Engineering for) Cloud Computing [Fall 2023]**<br>School of Engineering and Technology, University of Washington - Tacoma L15.6 MATERIAL / PACE

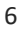

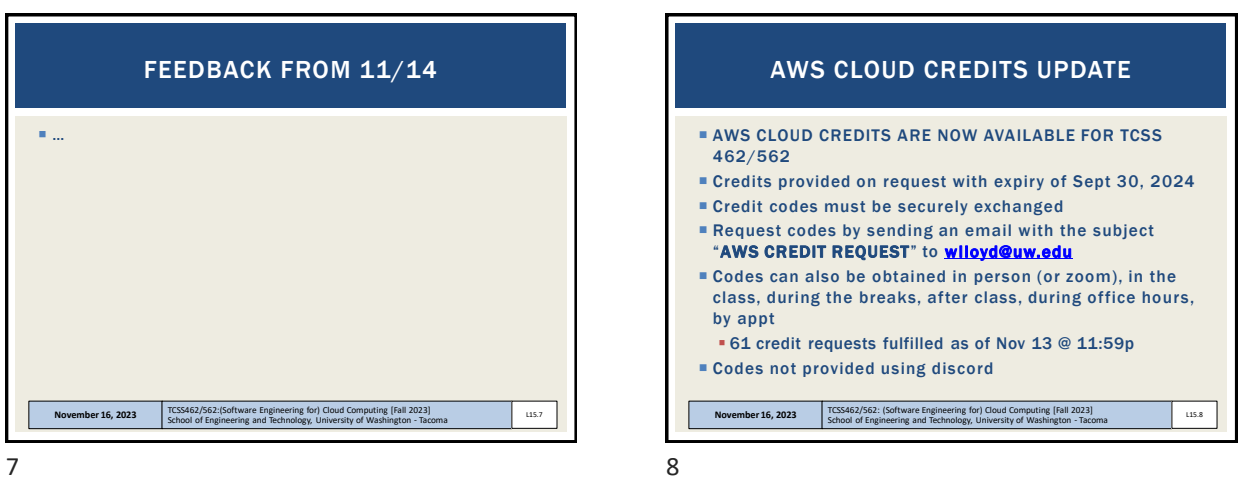

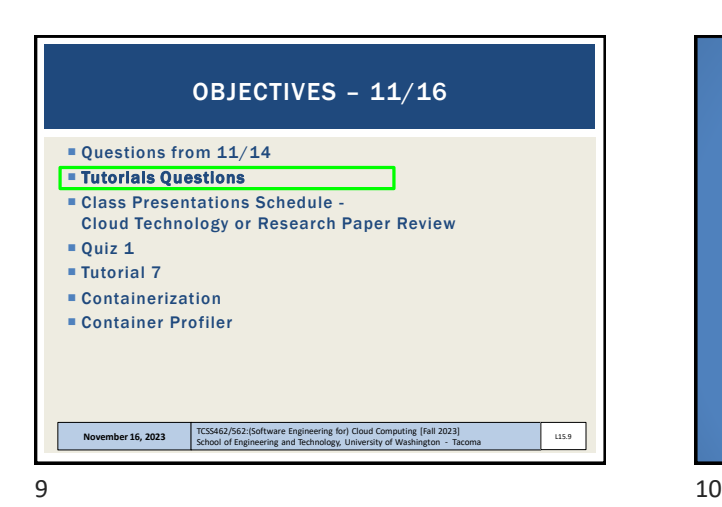

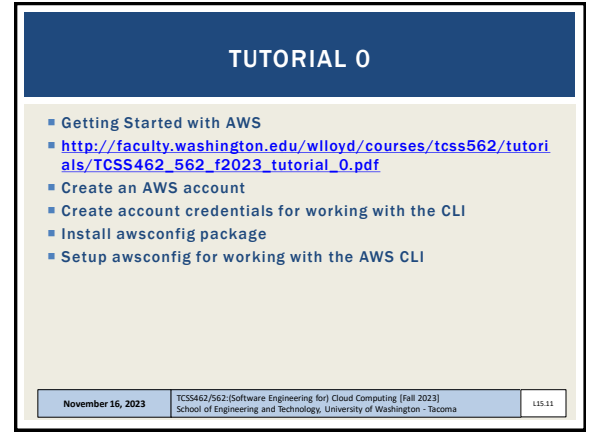

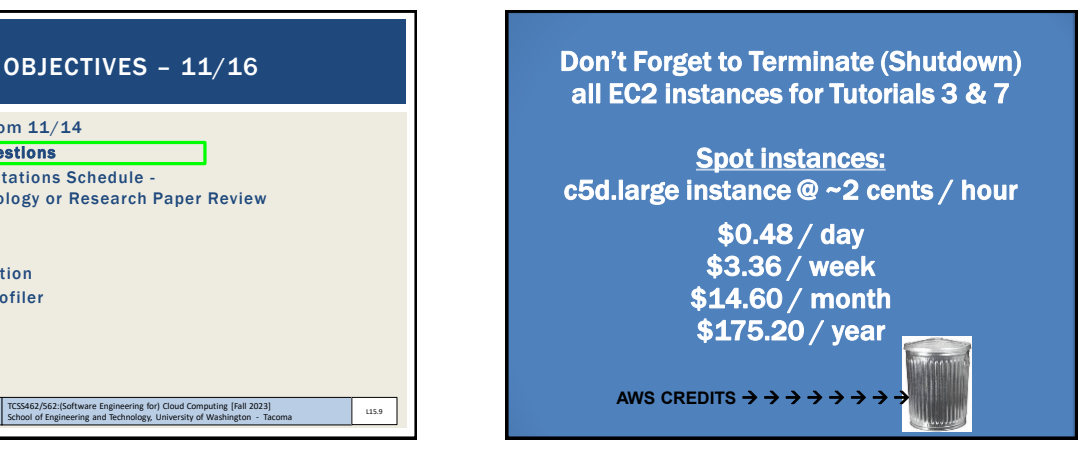

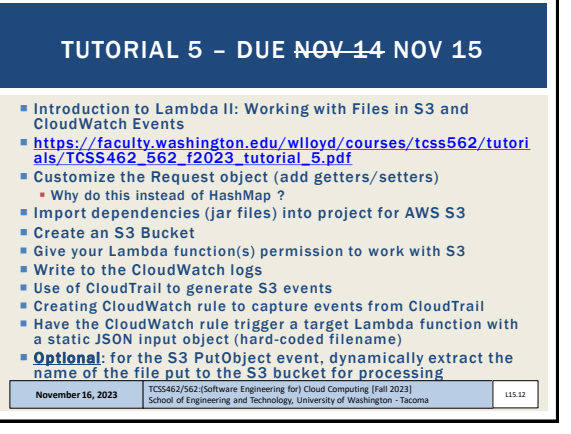

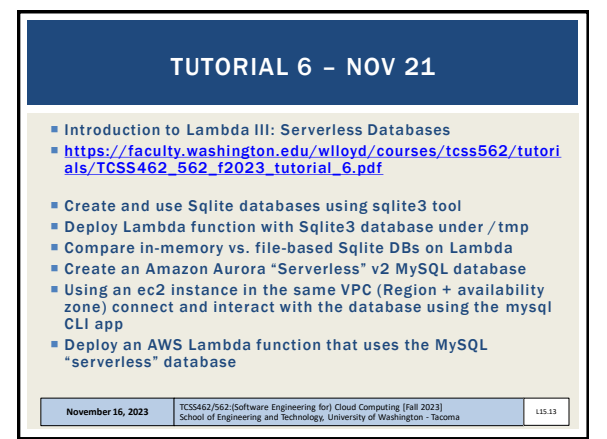

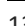

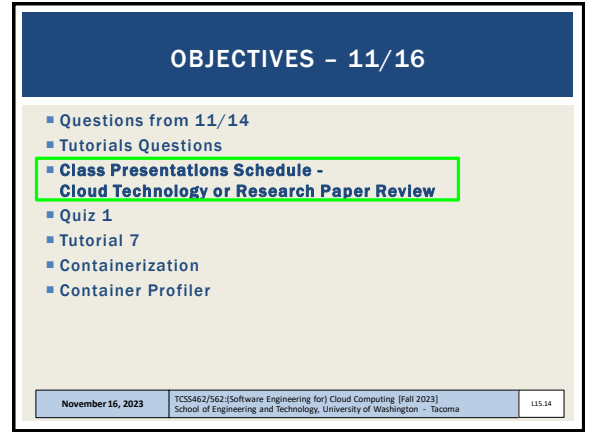

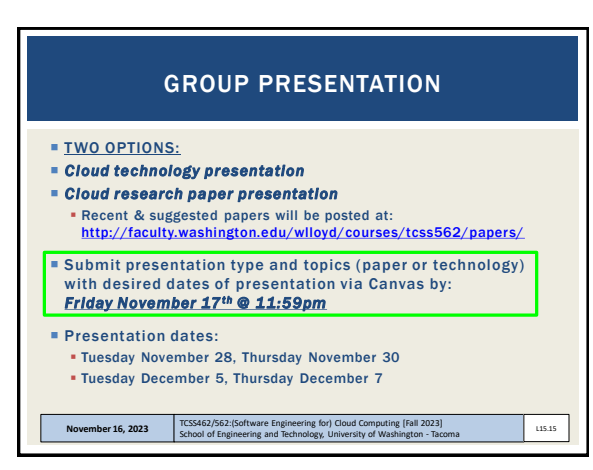

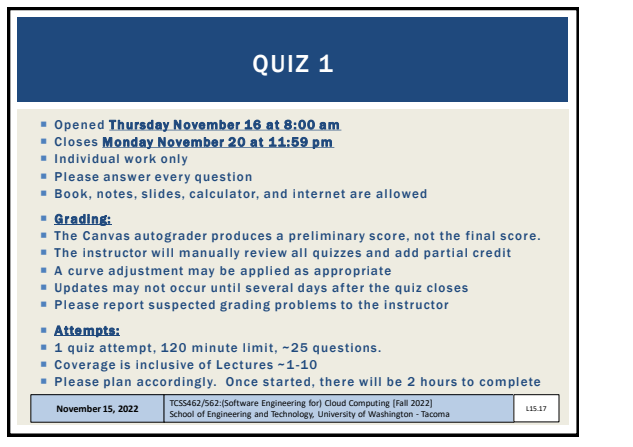

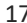

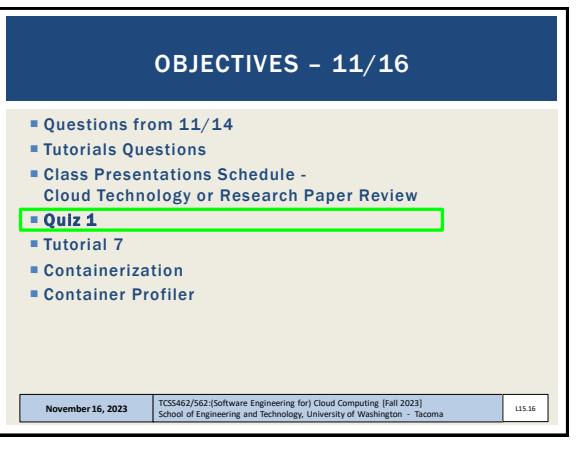

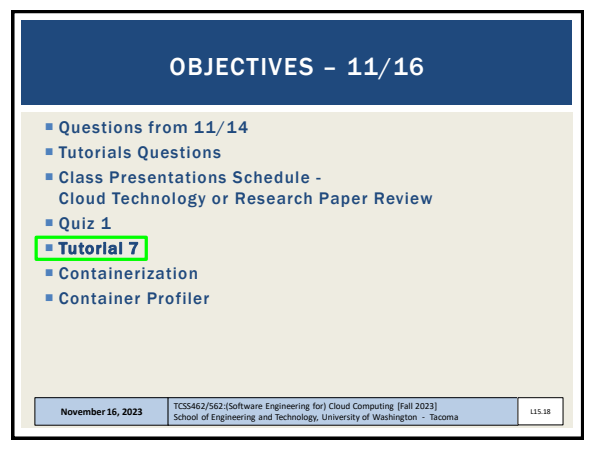

## TCSS 462: Cloud Computing TCSS 562: Software Engineering for Cloud Computing School of Engineering and Technology, UW-Tacoma

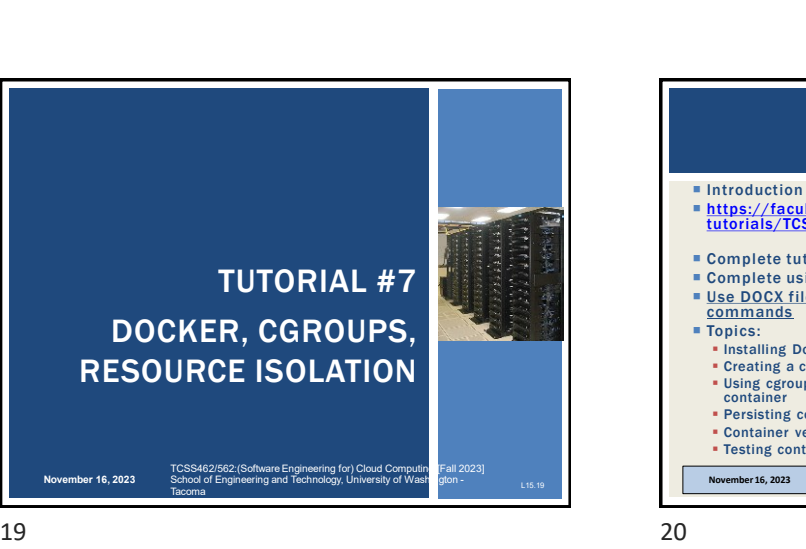

**November 16, 2023**

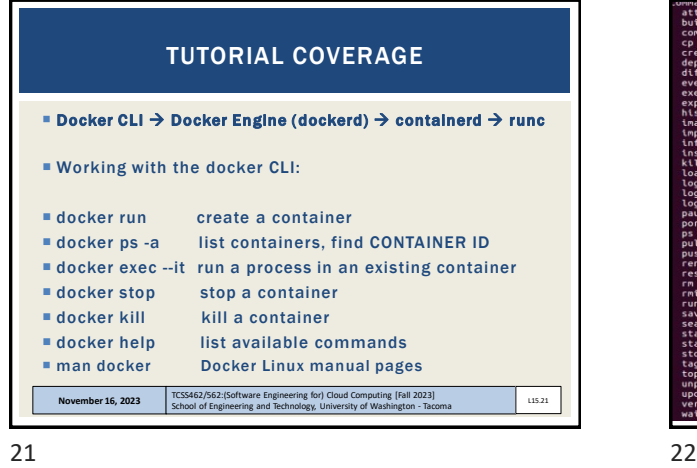

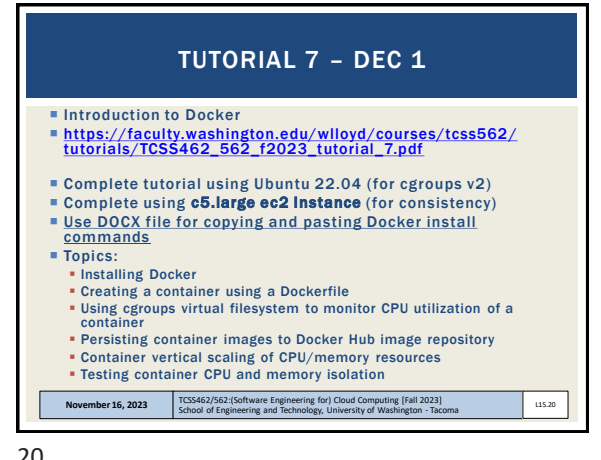

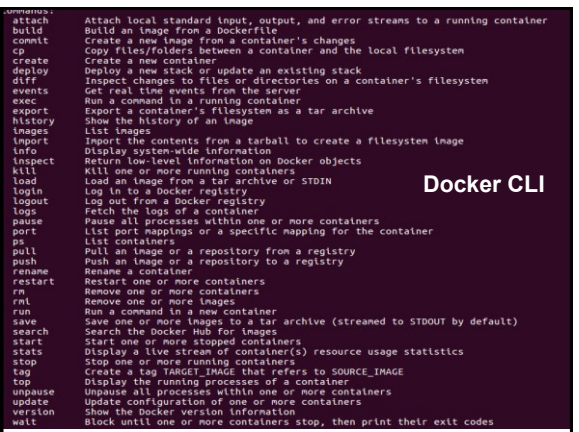

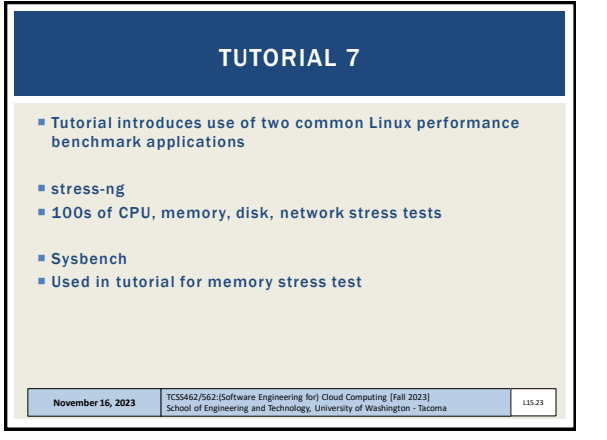

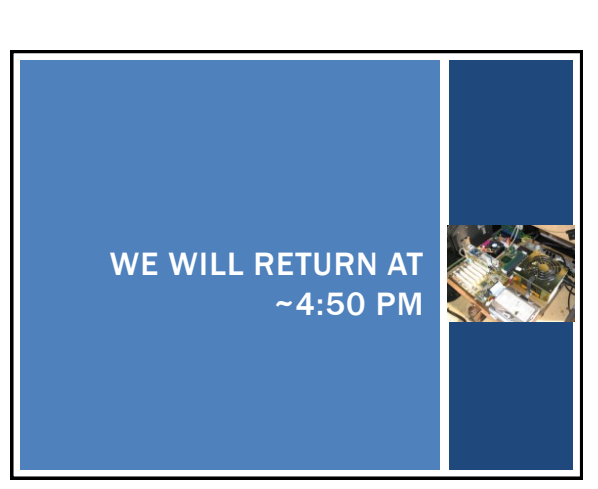

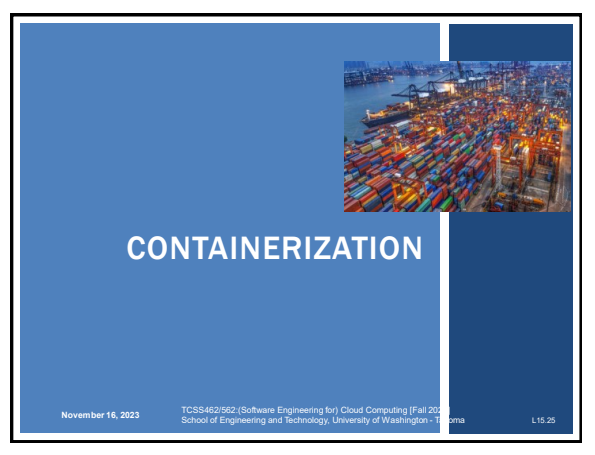

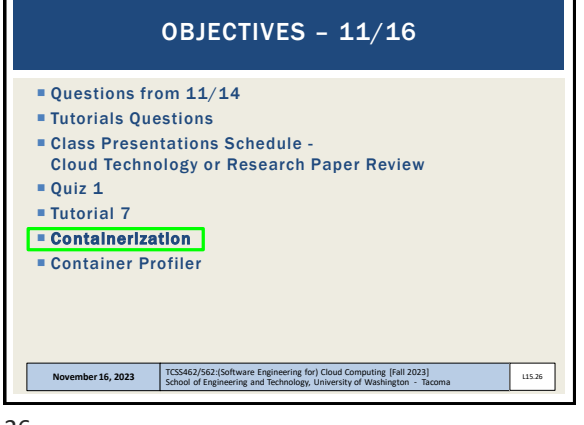

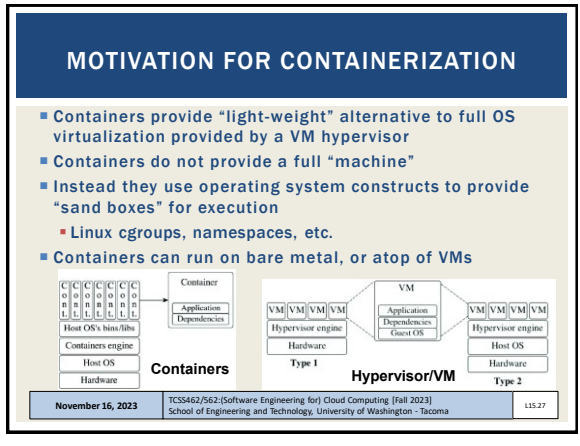

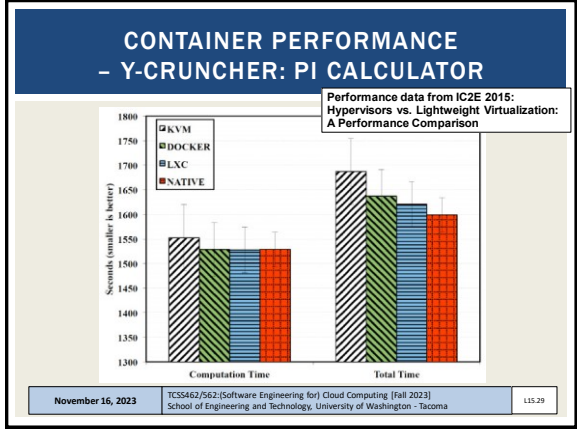

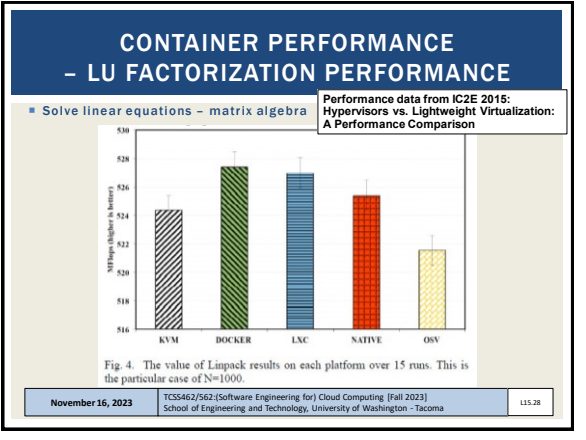

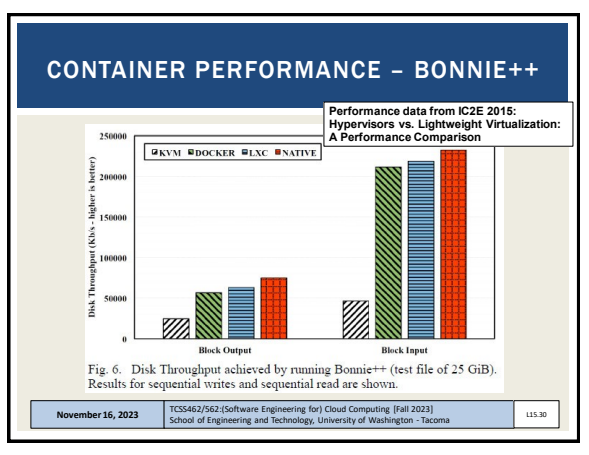

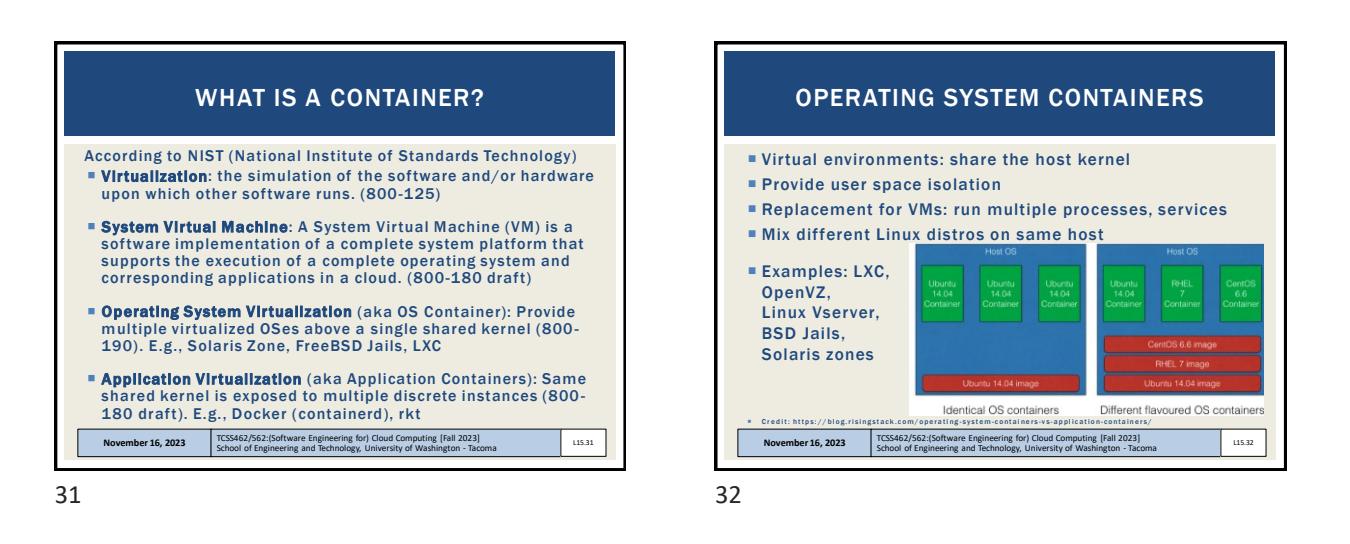

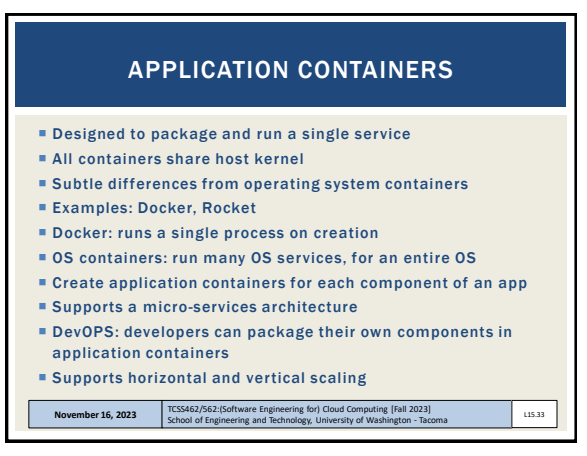

33 34

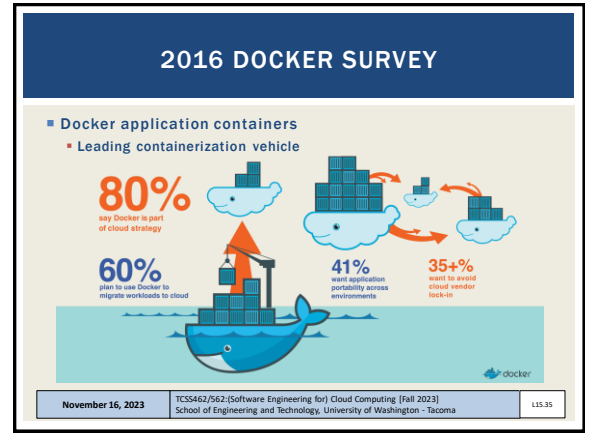

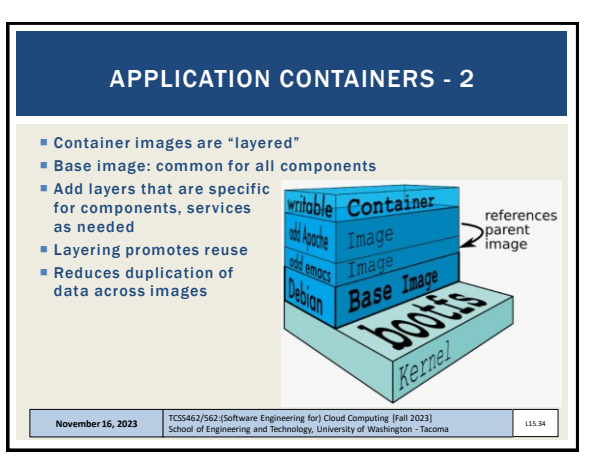

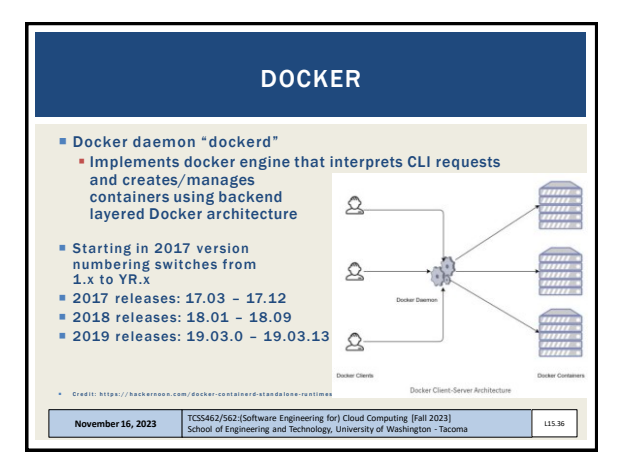

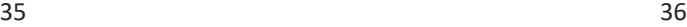

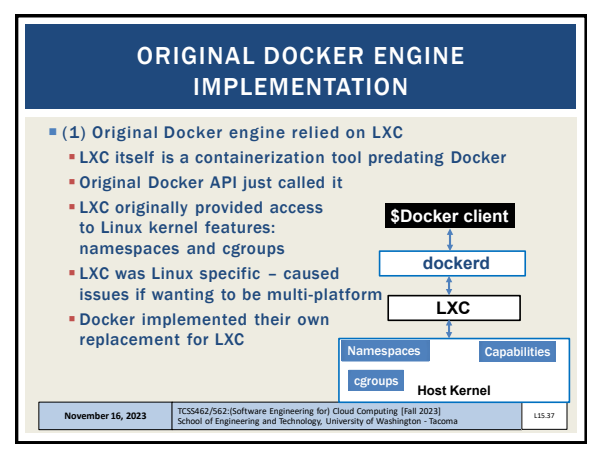

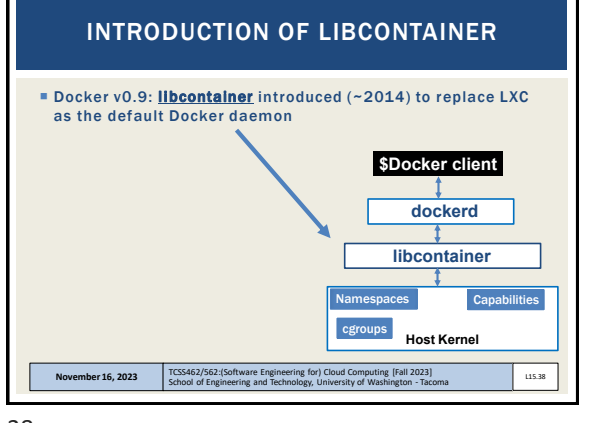

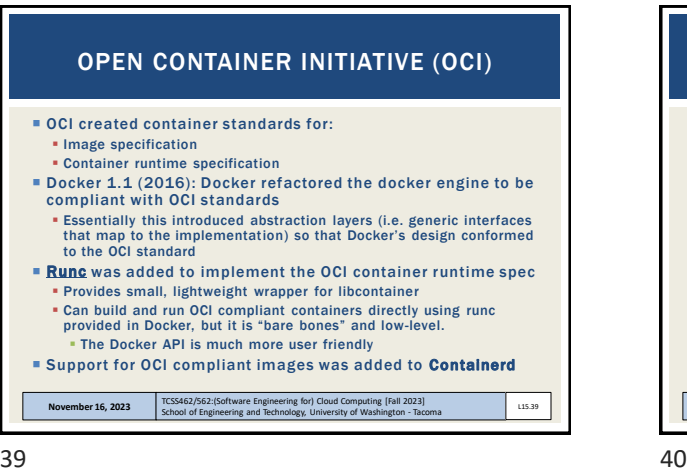

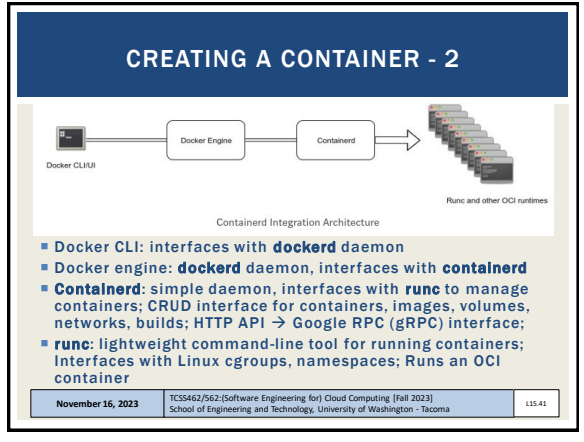

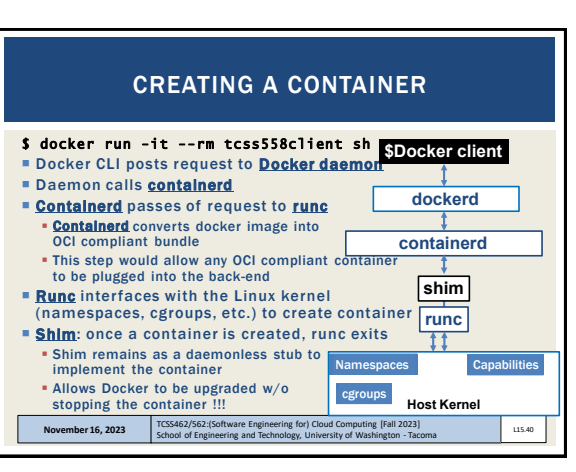

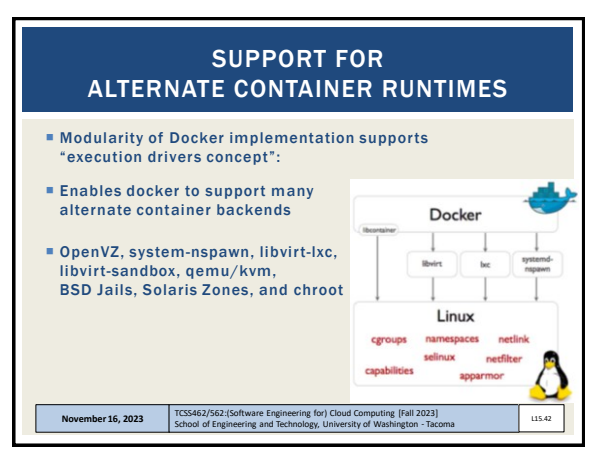

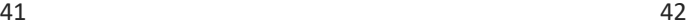

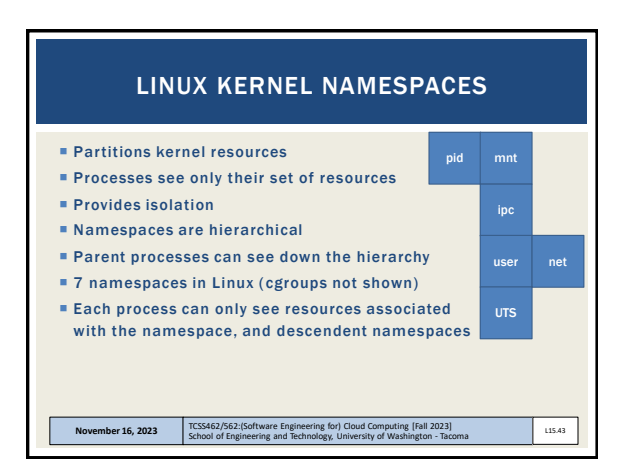

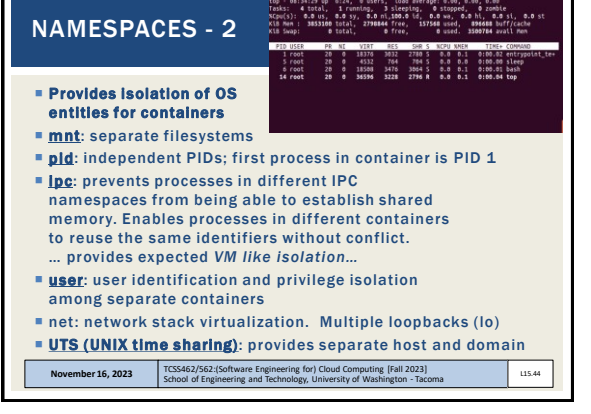

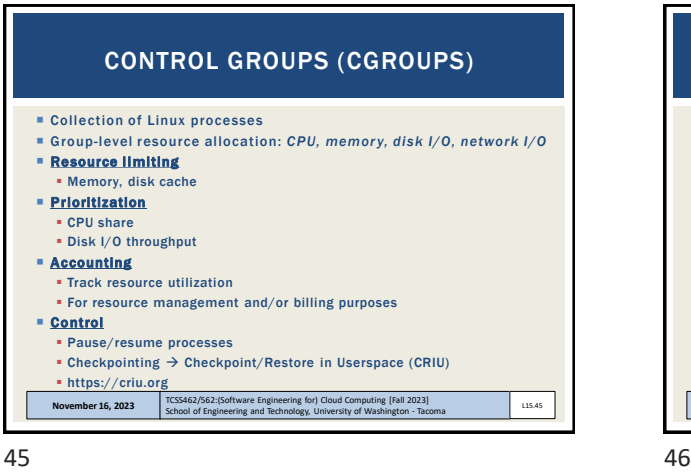

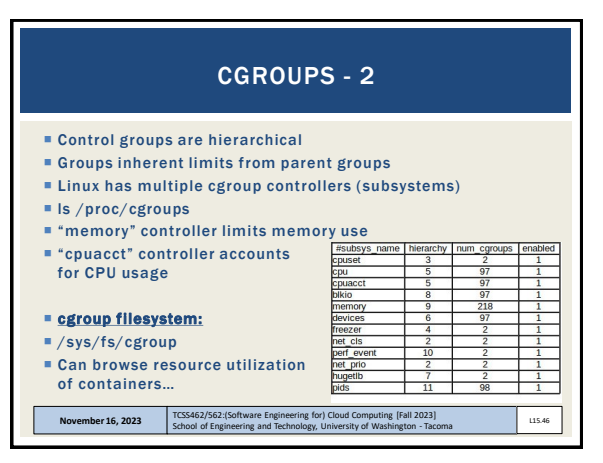

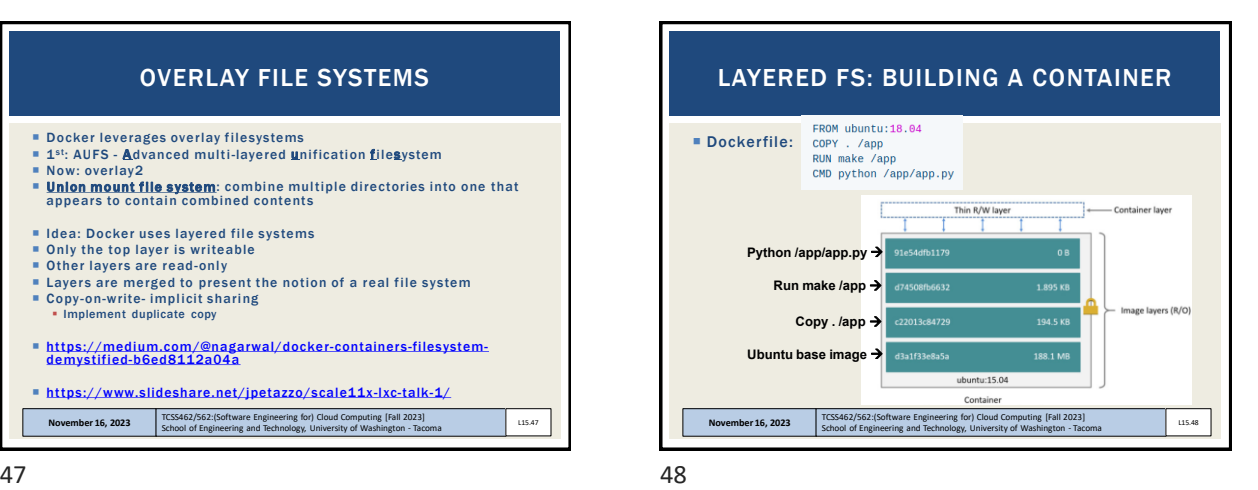

 Docker leverages overlay filesystems **1st: AUFS - Advanced multi-layered unification filesystem**  Now: overlay2 **Union mount file system**: combine multiple directories into one that appears to contain combined contents I Idea: Docker uses lavered file systems Only the top layer is writeable Other layers are read-only Layers are merged to present the notion of a real file system Copy -on-write- implicit sharing ▪ Implement duplicate copy OVERLAY FILE SYSTEMS

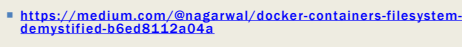

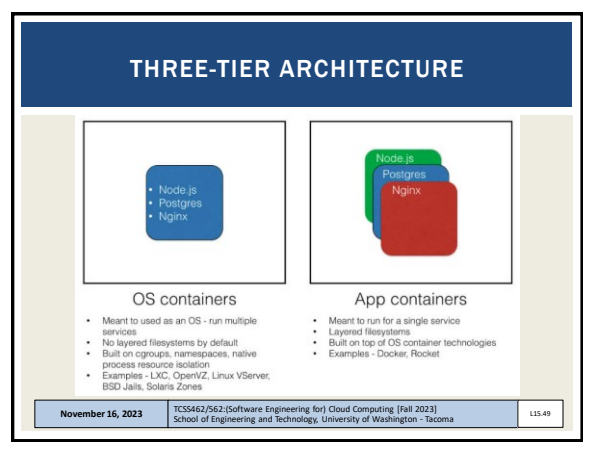

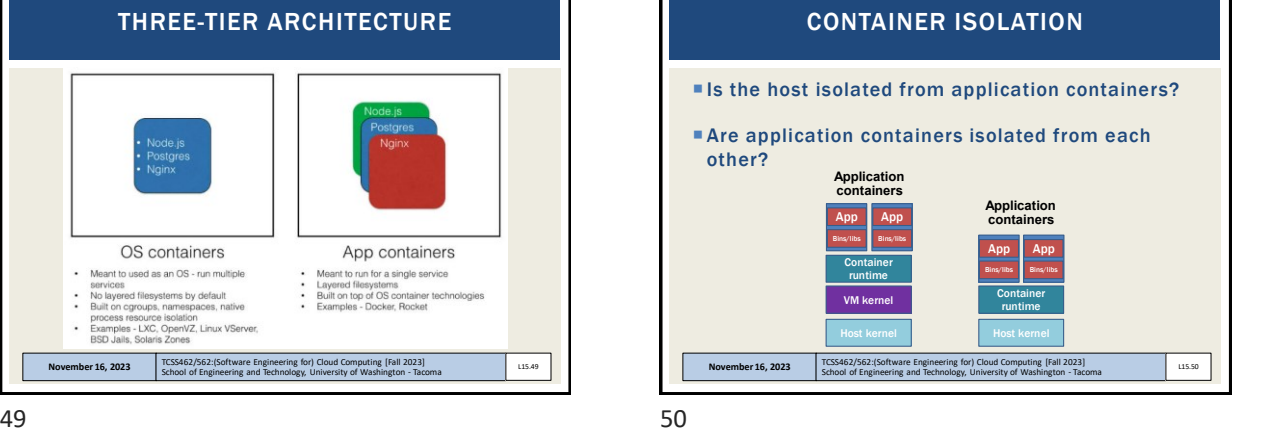

Operating system level virtualization Run multiple isolated Linux systems on a host using a single Linux kernel Control groups(cgroups) ▪Including in Linux kernels => 2.6.24 **.** Limit and prioritize sharing of CPU, memory, block/network I/O **Linux namespaces** Docker initially based on LXC **November 16, 2023** School of Engineering and Technology, University of Washington - Tacoma L15.51 LXC (LINUX CONTAINERS) 51 52

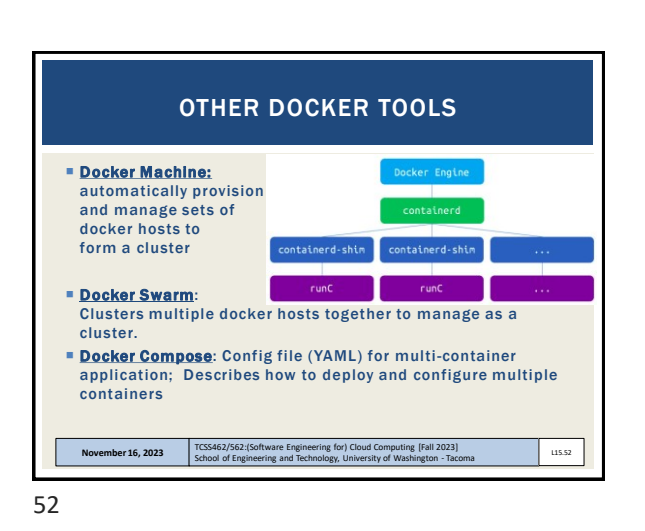

CONTAINER ORCHESTRATION FRAMEWORKS

- Framework(s) to deploy multiple containers
- **Provide container clusters using cloud VMs**
- Similar to "private clusters"
- Reduce VM idle CPU time in public clouds

**November 16, 2023** TCSS462/562:(Software Engineering for) Cloud Computing [Fall 2023]<br>School of Engineering and Technology, University of Washington - Tacoma

- Better leverage "sunk cost" resources
- Compact multiple apps onto shared public cloud infrastructure
- Generate to cost savings
- Reduce vendor lock-in

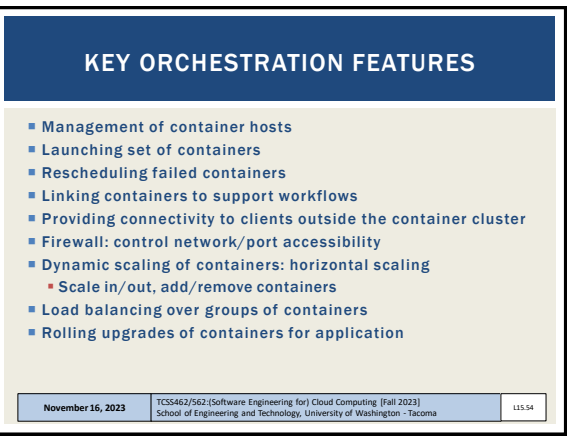

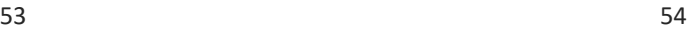

L15.53

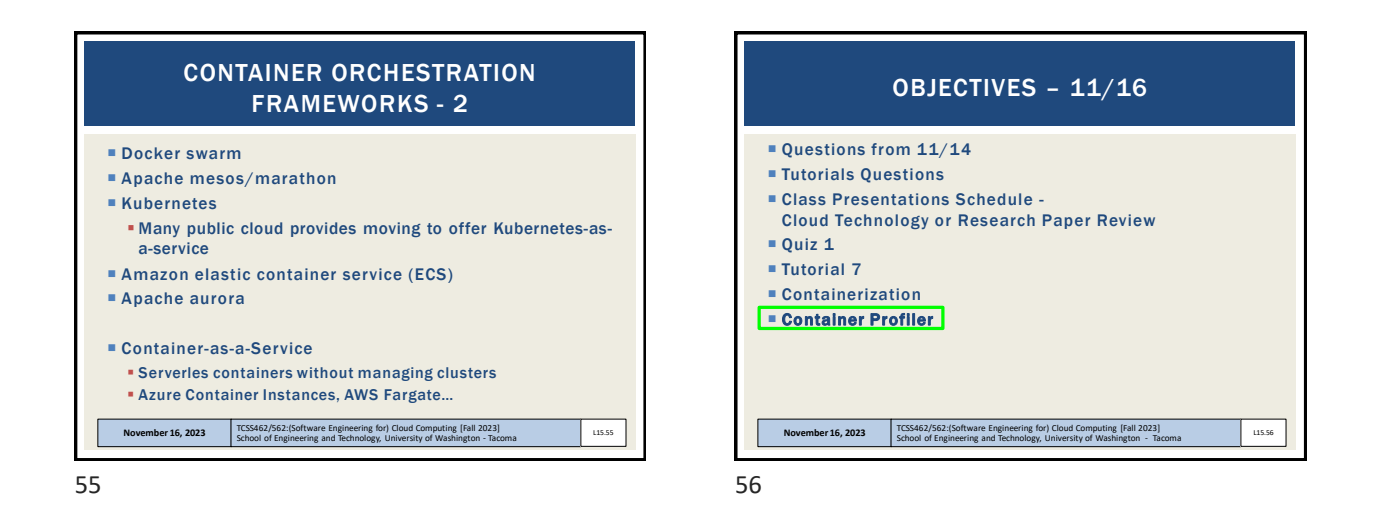

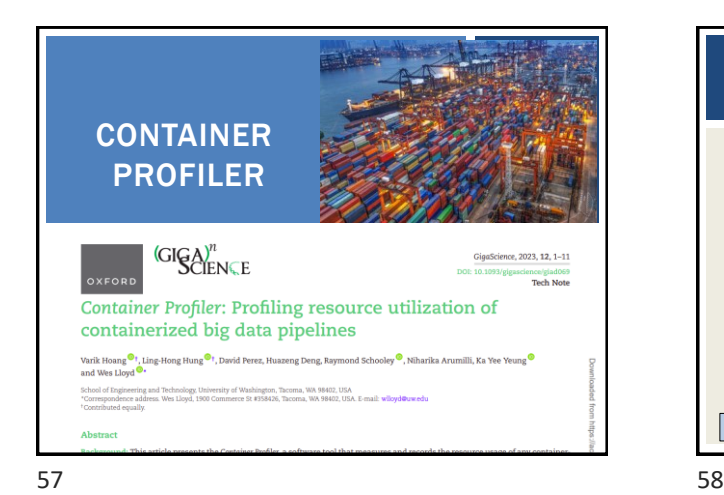

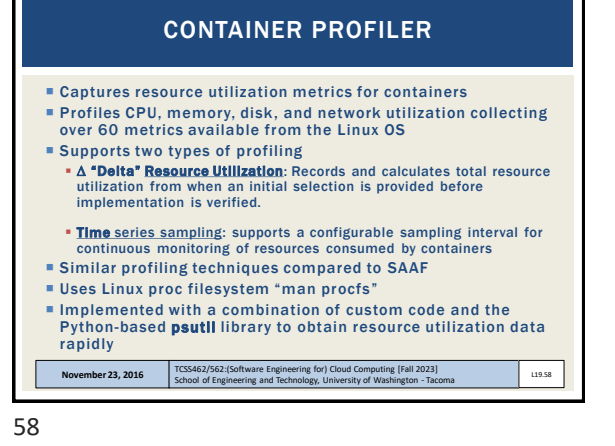

CONTAINER PROFILER: PROFILING OVERHEAD Profiling overhead *(9,000 samples)*: Use case: RNA-sequencing data processing pipeline *(containerized)* Hardware: IBM Cloud dual bx2d metal ---------------------------------96 vCPUs processors, 384 GB RAM<br> **• Process-level**: 3 peaks indicate<br>
different behavior presumably based<br>
on the number of processes running<br>
inside the containerd cpuIdle time. tainer-level  $\frac{8}{3}$  150 ▪ Process level collects and reports all available metrics Other Supported Profiling Modes: VM-level ▪ Container-level profiling **EXECUTE:** 1989 Process-level metrics 종<br>통<br>- 100 **Faster** ▪ VM-level profiling: **POSANGARYGSBUSEFFBBBBGGGGGGGG Even faster<br>• Only collects host-level metrics** L15.59 **November 16, 2023** TCSS462/562:(Software Engineering for) Cloud Computing [Fall 2023]<br>School of Engineering and Technology, University of Washington - Tacoma

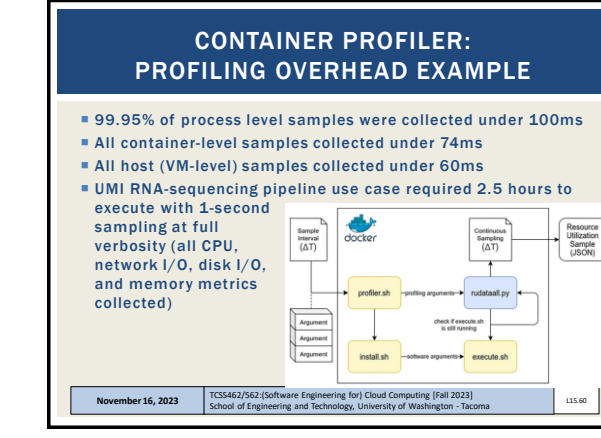

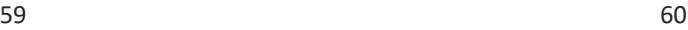

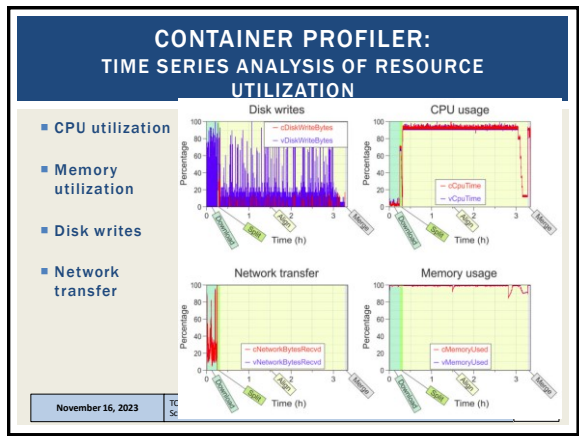

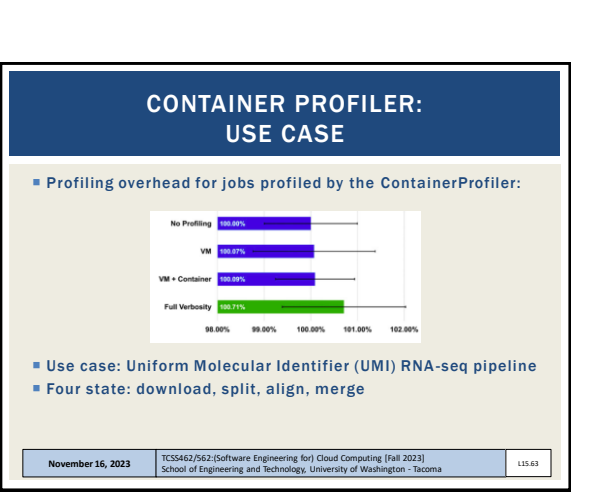

63 64

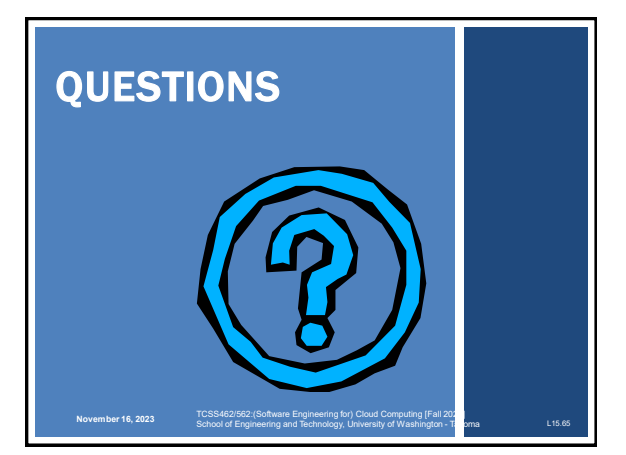

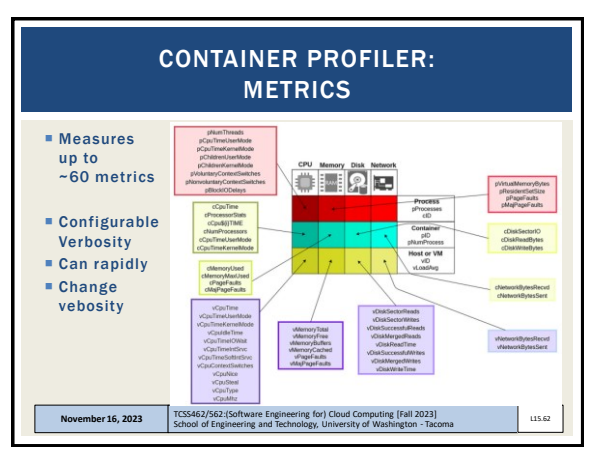

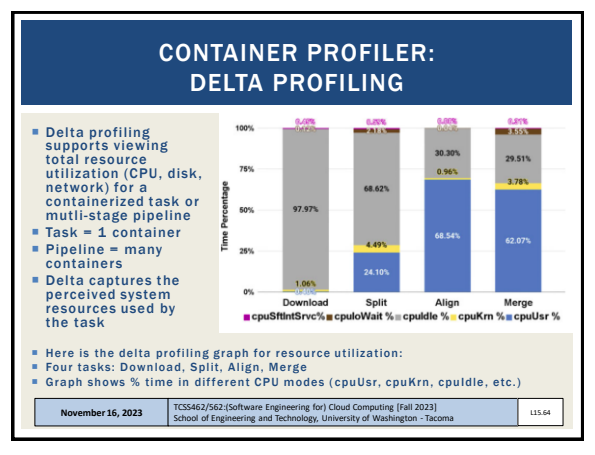